REACTOME\_METABOLISM\_OF\_MRNA

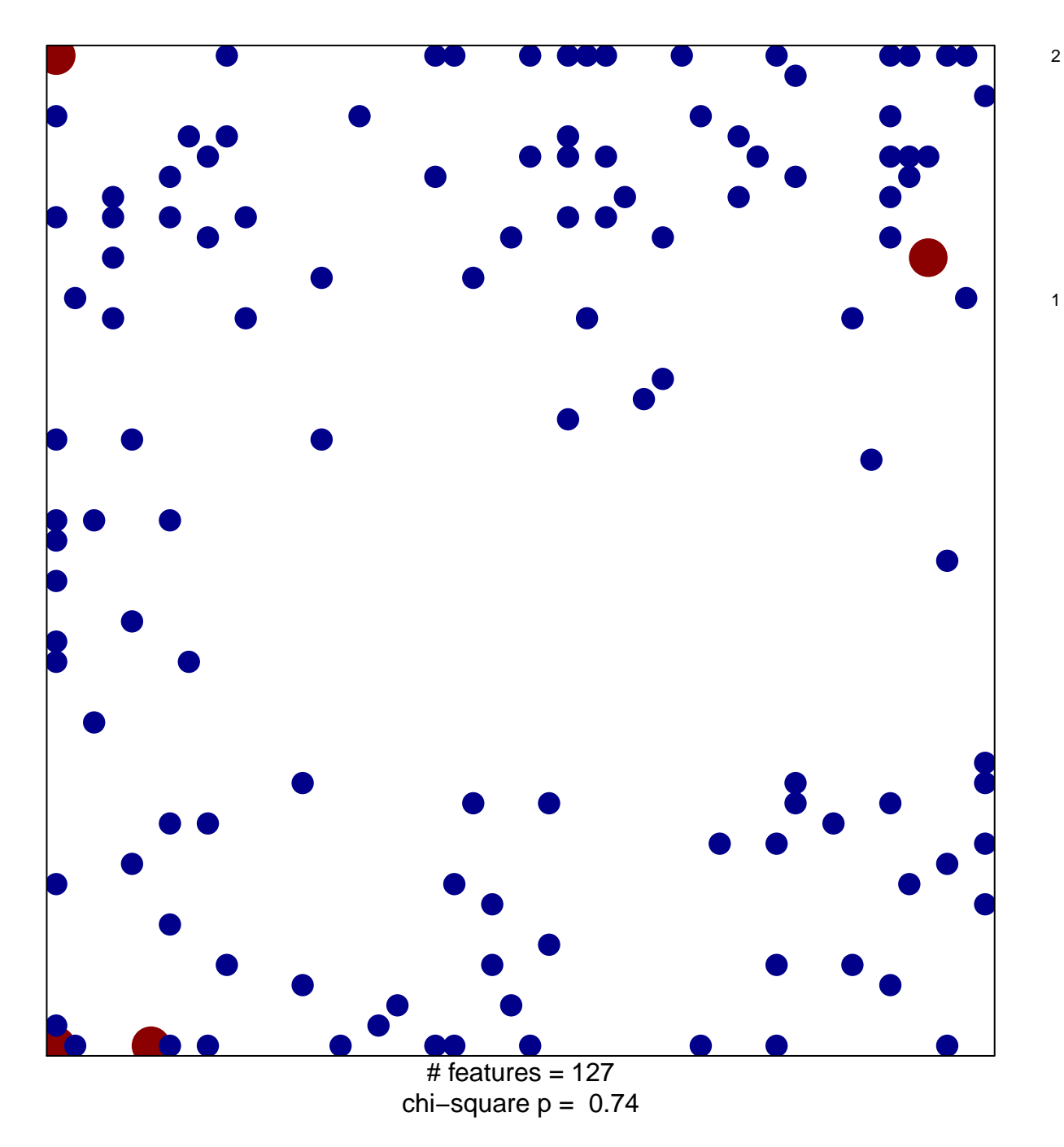

## **REACTOME\_METABOLISM\_OF\_MRNA**

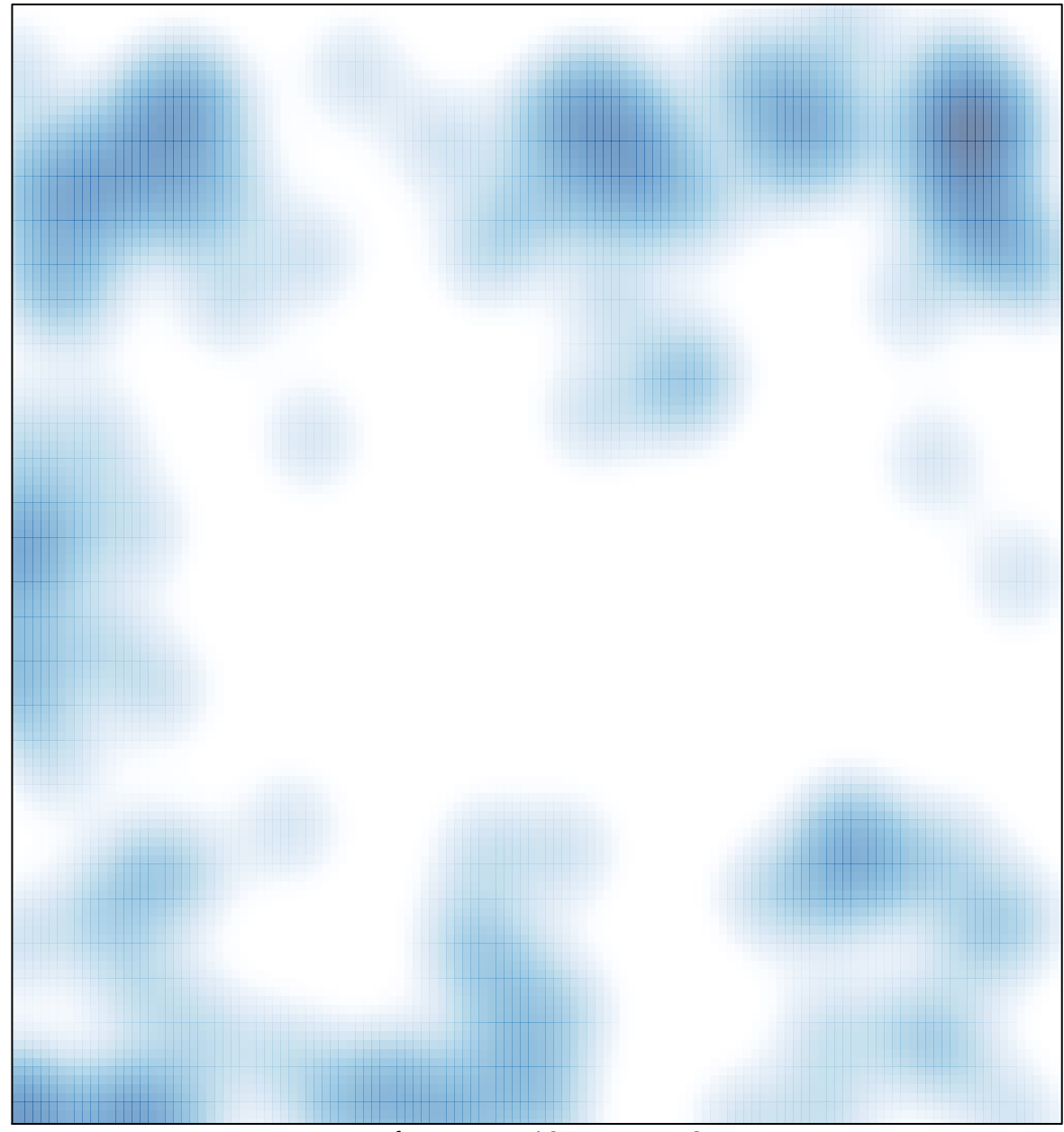

# features =  $127$ , max =  $2$